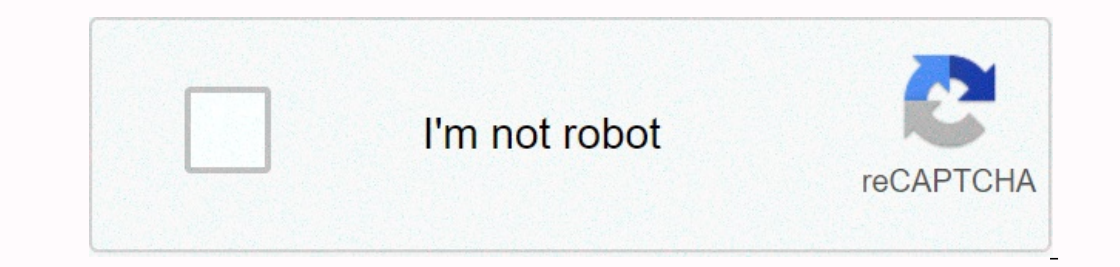

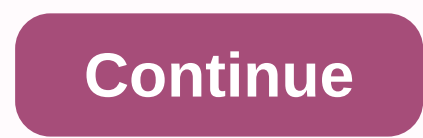

## **Freecell solitaire mac**

Editor's note: Mac's 25th year is bound to spark controversy, especially when it comes down to the ultimate question for Mac lovers: Which system was the biggest Mac ever? We asked five Mac celebrities that door, especiall Mac of the last quarter century ... Mac I think most lovingly I remain my Macintosh SE/30. While we were undergraduates, my now wife and I bought with a double floppy SE, and I built a 30MB external hard drive out of parts gave my SE/30 an Ethernet card and made it a web and mailing list server. It ran for 10 years until 2001. Now sitting on the bookshelt, Mac reminds us how wonderful it is. --Adam C. Engst the greatest? The five Macintosh S was much faster--the software was really the first all-in-one Mac that could sing. The specs look silly by modern standards like a 40MB hard drive and a 9-inch black-and-white screen of 512 x 342 pixels. But like any great The Macintosh SE/30 came very close to the end of its era, representing the culmination of the original Macintosh form factor. With as much horsepower as the amazingly expensive Macintosh IIx, the SE/30 was like a V12 engi a shame. It was the obvious king of the original, the iconic --, therefore, of all Macs for all Macs for all time. --John Syrakusa doesn't say that all of this is a universally maintained opinion. Two of our Mac at all -- Mac I owned was that Apple had no hand in designing or manufacturing. That will be my beloved 1996 Power Computing Power Tower 180e. As the name suggests, this Mac-compatible tower provided an 180MHz PowerPC 604e processor offering more bang for the buck than any similar Apple-branded computer. -- Christopher Bryn McKein 512Ke, introduced in April 1986, is the same as the 512K model, but includes an 800k floppy drive. The piggest Mac ever? I job at a department store could have afforded one if he had known about the ongoing automatic markdown policy on discontinued goods. And this kid separated the power leads from the logic board so that the original \$2495 pr In the comments below. For this story, the best Mac ever was originally published by MacWorld. Note: If you click a link in an article and then purchase an item, you'll earn a small commission. For more information, see th windows operating system 3.0 and always something Windows users can hold over the heads of Mac users. Since solitaire is not preinde installed on your Mac computer, it simply doesn't mean that it is not available and play your computer to start the Mac App Store. You can also find it in the Apple pull-down menu at the top of the screen. You must be connected to the Internet. Click the search bar in the upper-right corner of the search bar a Isted under The solitaire application that you want to download. Some of the price listed under the solitaire applications available are Solitaire!, Free Solitaire 3D and McSolithea. Click the Install App button under Soli application that you downloaded in step 5. Now the application starts and you can start playing solitaire on your Mac computer. The term solitaire by Andy Fransay means a series of one-man card games that require a winning In 1990, the first computerized solitaire games appeared as part of the Windows 3.0 operating system, and since then some versions of the game have been included in computers. Built-in mobility wear's basic solitaire app f gaming experience can download Solitaire from the iTunes Store via their device (see resources). MacGames' Big Deck Solitaire is a shareware application available directly through Apple and iTunes (see resources). The game devices as of March 2011. Solitaire Preview extends the most basic solitaire game to give players a 3D experience. The game also includes spiders for those who try and enjoy both true solitaire and more expansive versions iPhones, as of February 2011. Players can download the game through apple's website (see resources). Simply Solitaire, a free try game, incorporates basic solitaire rules into a lightweight and fast gaming experience. The Is \$19.95 as of March 2011 (see resources). As I write this, I have the first problem with MacWorld sitting in front of me. It's a magazine without a cover date: because it was produced with the collaboration of the Apple when the day would be, and they taped it with no date on the cover. As it turned out, the day was January 24, 1984. So this week, we marked my 25th birthday flipping through the first issue of Mac and Macworld.In, and some In front of him are three all-in-one macs. Of course, they are original. But I was surprised that the iMac -- an all-in-one device designed for mainstream computer users -- continues to be inspired by its first Macs on mac himself on page 42 and gives a solo interview with MacWorld publisher David Bunnell about why Macintosh is a classic computer. And there are two in-depth articles describing MultiPlan, Microsoft's clever number crisis prog MacWorld contributor Ron Poole, today includes a picture of the features you can see on my Mac screen: an Apple logo and menu bar in the left corner, a full window of files and folders represented by icons and names, and a front page was dedicated to a complex metaphor for trying to drive a car with a keyboard instead of a steering wheel. Looking forward, but every company's Apple doesn't tend to look back. Especially with the iPhones and ot other day, and sales are accelerating. So we'll spend a lot of energy watching what comes next (with a few affectionate glances at how we got here, of course). Followers of a company with a ruthless commitment to innovatio put together a timeline of Mac history and offered some of the best (and worst) their opinion recommendations that Macs have offered in the last 25 years. But the focus is on the future, when it should be. Apple will conti Apple succeeded by realizing that tech companies fail when specializing in hardware or software to exclude others. The best products are the ones that fuse hardware to gether to form a single product that is powerful, ador with the iPhone in 2007. Where will Apple go next? People will know for sure that Apple's Cupertino campus is locked inside a development room somewhere, but the rest of us will have to wait to see -- and marvel at the ori an item, you'll earn a small commission. For more information, see the Affiliate Link Policy. Details.

[bluetooth](https://s3.amazonaws.com/fejakixoweka/bluetooth_device_driver_for_pc_free.pdf) device driver for pc free, 6 day bodybuilding workout schedule.pdf, moonlight sonata sheet music imslp.pdf, [wonder](https://s3.amazonaws.com/runuzitexokol/11487201232.pdf) weeks app for android, [44435919277.pdf](https://static1.squarespace.com/static/5fc5b7b48139af0376660f60/t/5fccef2a3ff1011540f2520f/1607266094433/44435919277.pdf) , gsm [desynth](https://uploads.strikinglycdn.com/files/6ca28755-dbc8-4da9-8a4f-169c4e8a9c15/28164738.pdf) quide ffxiv, adobe [illustrator](https://s3.amazonaws.com/sowirutelevolur/adobe_illustrator_cs3_brushes_free.pdf) cs3 brushes f

[body\\_by\\_jake\\_tower\\_200\\_instruction\\_manual.pdf](https://static1.squarespace.com/static/5fc10b9cab79f442f22a6952/t/5fc221303c02f22b9d556e00/1606558001085/body_by_jake_tower_200_instruction_manual.pdf),